## Using color filters on your device for study and during a computer-based exam

Last updated: 10/24/2018

Most operating systems offer color filters that alter the way content is displayed on your screen. These filters may be used to accommodate for different forms of color deficiency ("color blindness"). If you have a color deficiency or other visual impairment, you may find these color filters helpful, particularly during your study of color images, such as H&E stained histological sections. These filters may also be used during computer-based testing. The following table provides information regarding color filter availability:

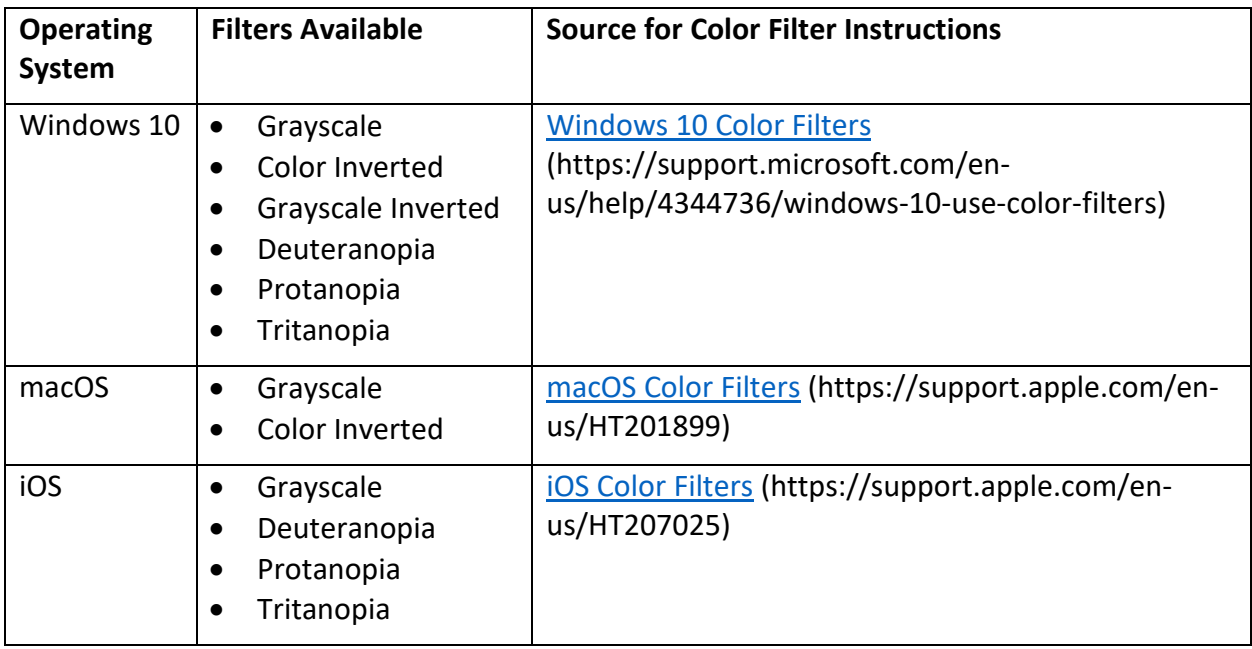

While macOS does not currently have color filters for specific forms of color deficiency, there is a good chance that additional filters will be added in the future. Third party software that provides additional color filters is available; however, it is unlikely that these will be compatible with Examplify.

If you find any of these color filters useful, you may use them during a computer-based exam. However, you must enable the color filter setting prior to starting an exam in Examplify. The color filter must remain enabled for the duration of the exam.

Before using a color filter during an actual exam, you should test it with Examplify using the practice quiz. You should also be sure that you are comfortable viewing images with the color filter you have selected. Studying material with the color filter is the best way to be sure you are prepared to use the same filter during an exam.